### **ICS 103 – Computer Programming in C Summer Semester 2008 (073) Lab # 12 (Strings)**

# **Objective:**

Learn how to use Strings.

## **Discussion:**

The community of C programmers has developed the standard string library STRING.H, which contains the most frequently used string-manipulation functions.

## A. **Initializing a String**:

The general syntax for initializing a string is  $char stringvar[stringSize] = string Literal;$ char \*stringvar = stringLiteral;

```
Example: 
char astring[81] = "Hello World":char aName[] = "Salman"; 
char *_{p} = "C Language";
```
# B. **The String Libraries**

The following table lists some frequently used string functions:

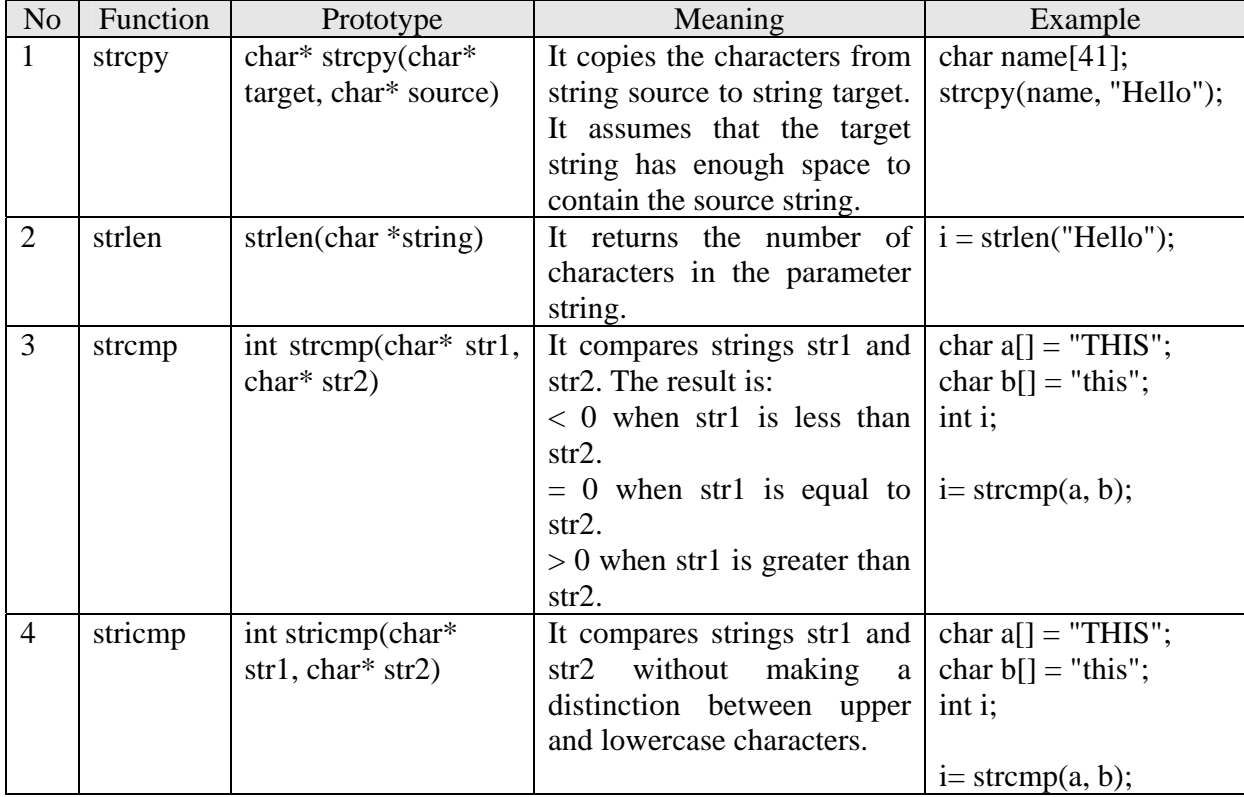

### **Exercise # 1**:

Write a program that reads a word (less than 25 characters) in small letters and then prints it in capital letters. Hints: refer to ASCII codes of characters in appendix A of your textbook.

#### *Sample Output*:

Enter a word > university The word in capital letters is UNIVERSITY

#### **Exercise # 2**:

Write a program that reads 3 names (less than 15 characters each) and then prints them sorted alphabetically.

### *Sample Output*:

Enter three names > Hamad Ali Basil The names sorted alphabetically are: Ali Basil Hamad

**Discussion about lab project.**